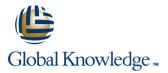

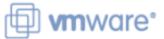

# VMware Workspace ONE: Integrating Access with UEM

Duration: 2 Days Course Code: AWWS1IDW Version: 21.x

#### Overview:

In this two-day VMware WorkSpace ONE course, you learn how to apply the fundamental techniques for integrating VMware Workspace ONE® Access<sup>™</sup> with VMware Workspace ONE® UEM to securely distribute business-critical applications from any device and configure access management controls. Through a combination of hands-on labs, simulations, and interactive lectures, you configure Workspace ONE Access, enterprise, and productivity integrations. You will leave with a foundational understanding of how Workspace ONE uses various authentication methods and protocols to determine user access permissions and enable single sign-on. Overall, the course lays out the foundational principles of identity and access management.

#### **Target Audience:**

Workspace ONE UEM and Workspace ONE Access operators and administrators Account managers Solutions architects Solutions engineersSales engineersConsultants

#### **Objectives:**

- By the end of the course, you should be able to meet the following objectives:
- Explain the general features and functionality enabled with Workspace ONE Access
- Integrate Workspace ONE UEM with Workspace ONE Access
- Summarize and implement Workspace ONE productivity services into the digital workspace environment.
- Explain the methods for enabling mobile single sign-on for mobile endpoints managed in the digital workspace
- Ready and configure Workspace ONE Access to support SAML 2.0 for federated authentication across the workforce

### Prerequisites:

This course requires completion of one of the following courses:

- VMware Workspace ONE: Skills for UEM (AWWS!S)
- VMware Workspace ONE: UEM Bootcamp (VMWS1UEMBC)
- AWWS1S VMware Workspace ONE: Skills for Unified Endpoint Management
- VMWS1UEMBC VMware Workspace ONE: UEM Bootcamp

### Content:

| 1 Course Introduction                                                                                         | 3 Integrating Workspace ONE UEM and<br>Workspace ONE Access                                        | Summarize the capabilities enabled by the<br>Content Gateway Edge Service                                             |
|----------------------------------------------------------------------------------------------------|----------------------------------------------------------------------------------------------------|----------------------------------------------------------------------------------------------------|
| Introductions and course logistics                                                                            | • Explain the rationale for integrating                                                            | 5 SAML 2.0 Authentication                                                                                             |
| Course objectives                                                                                             | Workspace ONE UEM and Workspace ONE<br>Access                                                      | Outline authentication methods supported                                                                              |
| 2 Workspace ONE Access                                                                                        | Outline process of connecting Workspace ONE UEM and Workspace ONE Access                           | by Workspace ONE Access                                                                                               |
| Summarize the benefits of Workspace ONE Access                                                                | Examine workflow of integrations                                                                   | Summarize the main properties of SAML protocol                                                                        |
| Outline the core features and functions enabled by Workspace ONE Access                                       | <ul> <li>Summarize the key features of an<br/>integrated solution</li> </ul>                       | Summarize the SAML authentication workflow                                                                            |
| Navigate the Workspace ONE Access console                                                                     | 4 Productivity Integration                                                                         | Explain application SSO authentication<br>workflow with SAML                                                          |
| <ul> <li>Explain the functions of Directory Integration<br/>with Workspace ONE Access</li> </ul>              | <ul> <li>Identify the functions enabled by the Unified<br/>Access Gateway (UAG)</li> </ul>         | 6 Mobile Single-Sign On                                                                                               |
| <ul> <li>Explain the various types of authentication<br/>protocols enabled by Workspace ONE Access</li> </ul> | Outline the purpose of the SEG Edge Service                                                        | <ul> <li>Describe the concept of mobile SSO (single sign-on) concept</li> <li>Outline mobile SSO workflows</li> </ul> |
|                                                                                                    | <ul> <li>Explain the features enabled by the<br/>VMware Tunnel<sup>™</sup> Edge Service</li> </ul> |                                                                                                    |

## Further Information:

For More information, or to book your course, please call us on 0800/84.009 info@globalknowledge.be www.globalknowledge.com/en-be/